# **New Brunswick's Electronic Health Record (EHR)** *Department of Health*

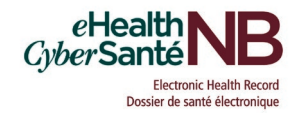

## **Instructions for completing the EHR Access Request Form (EHR066)**

Tab to go from one field to another or click on the grey box beside each item.

#### **NOTE:** If there is any information missing, your request will not be processed, and you will be contacted by email to provide the missing information.

### **SECTION 1 - USER INFORMATION:**

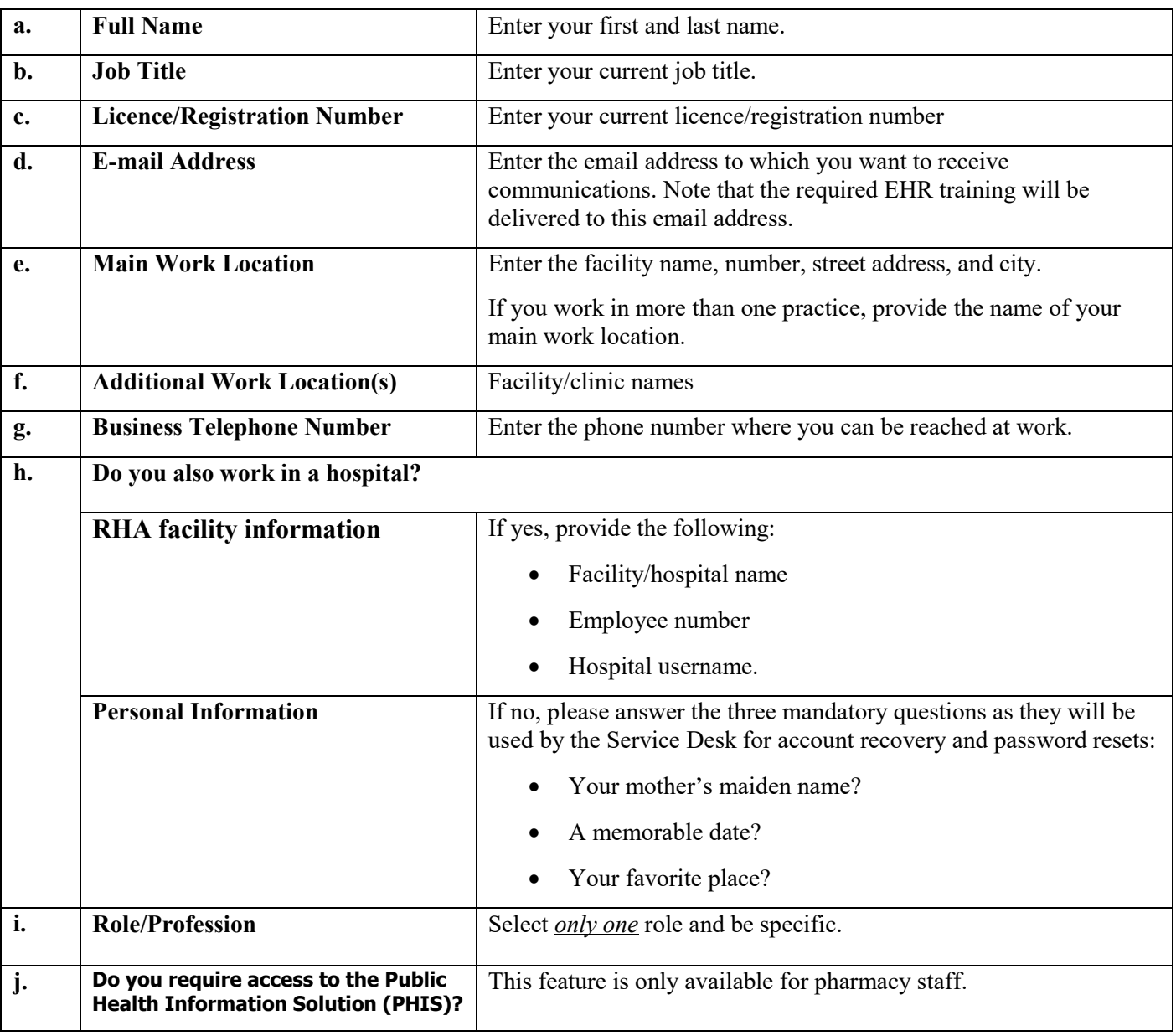

### **SECTION 2 - USER ACKNOWLEDGMENT:**

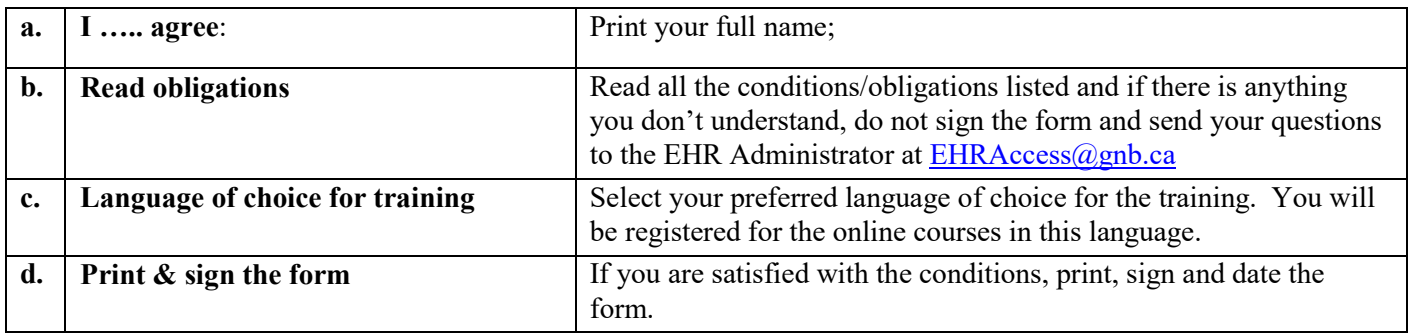

### **SECTION 3 - SUPERVISOR AUTHORIZATION:**

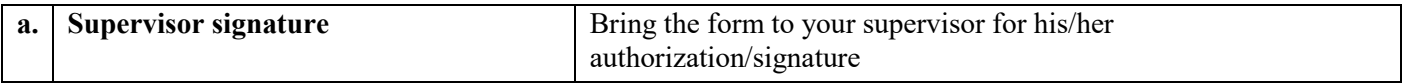

**NOTE:** Physicians are not required to complete the Supervisor Authorization section; however, Residents are.

### **SECTION 4 – ACCESS CONTROL AGREEMENT**

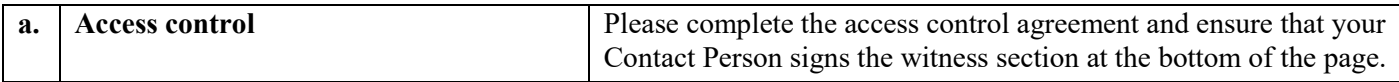

### **SUBMIT YOUR ACCESS REQUEST FORM**

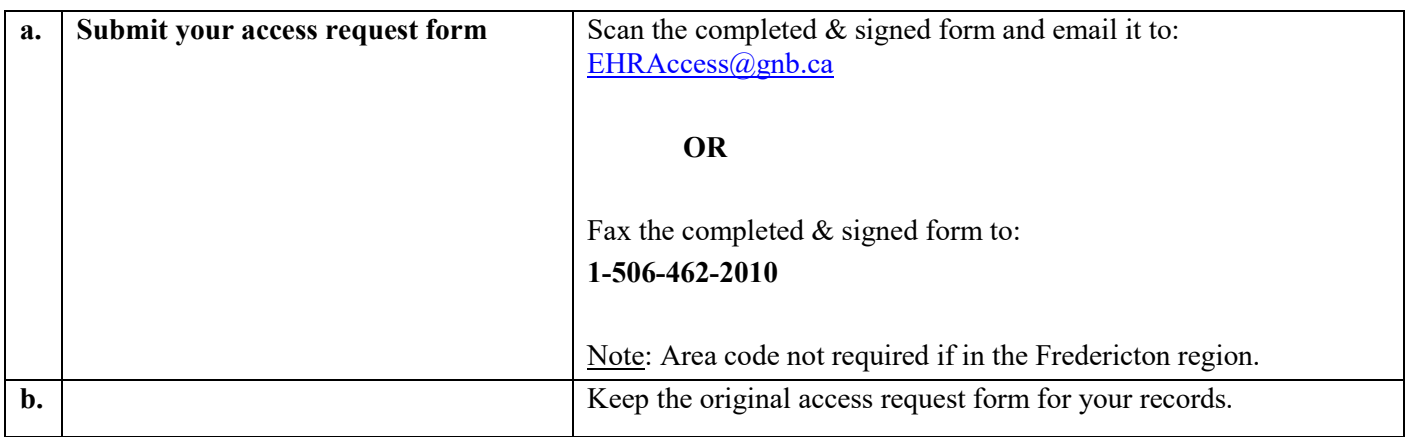

## **NEXT STEP**

Your form will be verified and if you do not have an account, one will be created. If all fields have been completed, you will receive, by email, the link and the information to complete the mandatory online Privacy training and EHR training.